## Delta State University 2023 Annual Woodall Conference April 14, 2023

## Follow the Yellow Brick Road

Navigating the P-LPC application process

Issac Boose, MEd, LPC-S Richard Strebeck, PhD, LPC-S

Mississippi State Board of Examiners for Licensed Professional Counselors

## Click Here

#### MISSISSIPPI STATE BOARD OF EXAMINERS FOR LICENSED PROFESSIONAL COUNSELORS

Home Board Info - Apply For a License Counseling Compact Verify License I Am A ... - Login Portal 🔎

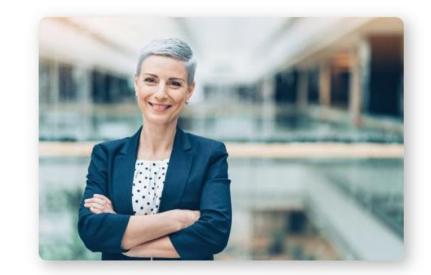

#### Welcome

Any individual offering counseling services in the state of Mississippi must be licensed with few exceptions. It is the responsibility of this Board to regulate the practice of counseling and the use of the title Professional Counselor as we seek to protect the public health, safety and welfare of Mississippians.

#### See More About Us Here

<u>The office will be closed to the general public</u> <u>until further notice. Appointments are required.</u>

For those who are seeking information about licensure, selecting one of the options below will provide details about requirements for that type of license and how to make application with the Board.

#### Licensure

Mississippi offers several paths to counselor licensure and supervisor certification depending on the applicant's educational, examination and professional experience. Individuals seeking licensure must meet pre-application requirements **BEFORE** applying for one of these types of license or certification.

- Provisional Licensed Professional Counselor (P-LPC) has met pre-application requirements and is approved by the Board to offer professional counseling or psychotherapy services while under the supervision of a Licensed Professional Counselor-Supervisor (LPC-S).
- Licensed Professional Counselor (LPC) has met pre-application requirements and is approved to practice independent counseling without supervision.
- Licensed Professional Counselor by Universal currently holds a LPC license in another state, with a similar scope of practice and at the same practice level, with at least one (1) year of professional work experience as a counselor since the date of initial licensure, that licensure was maintained continuously during that year and that no substantiated complaints or disciplinary action(s) have ever been taken against the licensee.
- Licensed Professional Counselor by Comity has met the pre-application requirements, has a current license as a Licensed Professional Counselor or its equivalent independent counseling license from another state and has practiced independent counseling for at least the past five years without supervision.
- Licensed Professional Counselor Supervisor (LPC-S) has been practicing mental health counseling for at least five years, has consecutively held a Mississippi LPC license in good standing for at least two of the five years, and has completed the supervisory education requirements to be certified by the Board to supervise.

## Click Here

Home 🛛 Board Info 🗸 🖉 Apply For a License 🛛 Counseling Compact 🛛 Verify License 🗛 Am A ... 🗸 🖉 Login Portal 🔎

#### License Info:

| P-LPC            |  |
|------------------|--|
| LPC              |  |
| LPC by Comity    |  |
| LPC by Universal |  |
| LPC-S            |  |
| Fee Schedule     |  |

#### Licensed Professional Counselor (P-LPC)

This license is for individuals who have completed a qualified master's degree, have taken and passed the Mississippi Pass/Fail Jurisprudence Examination, and wish to offer professional counseling or psychotherapy services. A P-LPC has a license to practice counseling in the state of Mississippi under the supervision of a Mississippi Licensed Professional Counselor – Supervisor (LPC-S). A P-LPC may provide services to individuals, groups, organizations, corporations, institutions, government agencies or the general public for a fee, monetary or otherwise, implying that he or she is licensed.

Only a P-LPC practicing under the supervision of a MS LPC-S is allowed to count supervised experience toward becoming an LPC in Mississippi. A P-LPC cannot practice independently.

Once the supervised experience requirements are completed (Rules & Regs 4.3), a P-LPC can apply for full licensure as an LPC. The Board will review the completed supervised hours to determine eligibility for LPC. Before applying for the P-LPC license, individuals must meet the following:

#### **Pre-Application Requirements:**

- A qualified Master's degree in Counseling. (Rules & Regs 4.2.)

If you have met the Pre-Application requirements and are ready to begin your online application, select the APPLY for Provisional-LPC (P-LPC) below.

## Click Here

Apply for Provisional – LPC (P-LPC)

Apply for Provisional – LPC (P-LPC)

Instructions for Applying for Provisional-LPC (P-LPC) – Print

1. Verify that you have met the Pre-application requirements:

• Obtained a Master's degree program that has the word Counseling in its title AND consists of sixty (60) semester hours or ninety (90) quarter-hours.

 Secure a Mississippi Licensed Professional Counselor – Supervisor (LPC-S). Click here to find an LPC-S (How to begin supervision with an LPC-S)

3. Set up an Applicant Profile through the link provided at the bottom of these Instructions. This will allow you to access to the P-LPC Application and Supervisory

## ALL information needed to apply for a P-LPC is listed On this page...read it carefully....then

## Click Here

(MCIC). This fee is paid at the same time the application fee is remitted. Fingerprint cards cannot be requested outside of completion of application.

2. Submit Fingerprint Card directly to MCIC. Fingerprint images must be submitted directly to the Mississippi Criminal Information Center on the customized card mailed a you. (Instructions will be included with the customized card.) Receipt of background check results from the MCIC is currently taken 4-6 weeks to be received in the Board office. For more precise time frame, check with MCIC.

13. Mississippi Pass/Fail Juk, prudence Examination. Once application has been submitted and payment remitted, you will be able to register for the Mississippi Pass/Fail Jurisprudence Examination through, pur profile on the App Info tab. You may upload passing scores on the Mississippi Pass/Fail Jurisprudence Examination. CCE Academy will provide the Board with an one index core report.

Are you ready to begin the P-LPC process? Yes (Click Here To Create New Login)

Home Board info Apply for License Verify License I Am

## Answer

And

## Submit

### MISSISSIPPI STATE BOARD OF EXAMINERS FOR LICENSED PROFESSIONAL COUNSELORS

Today is: Tuesday, April 04, 2023

## P-LPC Application

You must have received a qualifying master's degree before you may begin the Provisional Application process.

Have you received your master's degree? O Yes O No

Submit

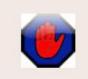

By entering data into this web site your are agreeing to abide by the operating rules of the Mississippi State Board of Examiners for Licensed Professional Counselors and certifying that all information is accurate and correct to the best of your knowledge and belief.

## Answer

And

Click Check MISSISSIPPI STATE BOARD OF EXAMINERS FOR LICENSED PROFESSIONAL COUNSELORS

Today is: Tuesday, April 04, 2023

Enter your SSN

Enter this security code in the box below: 48947

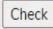

## **P-LPC** Application

#### MISSISSIPPI STATE BOARD OF EXAMINERS FOR LICENSED PROFESSIONAL COUNSELORS 239 North Lamar Street • Suite 402 • Jackson, MS 39201

www.lpc.ms.gov

Cancel Agreement Request

#### APPLY FOR PROVISIONAL LICENSURE

**PLEASE READ BEFORE COMPLETING**. As of January 1, 2012, the Board Qualified Supervisor and the supervisee receiving supervision in pursuit of becoming a Licensed Professional Counselor in the State of Mississippi must complete this form and submit it to the LPC Board Office along with a copy of your supervisor contract **PRIOR** to beginning supervision. Complete a separate form for each supervisor. Refer to LPC Board Rule 4.4.

This document verifies and documents the establishment of a supervisory relationship between the Board Qualified Supervisor and a supervisee. It also outlines the minimum standards necessary to fulfill the licensing requirements. The supervisor and the supervisee should complete a separate contract that comprehensively outlines the supervisory relationship in addition to completing this document.

Make sure to read this initial information ... Scroll down to the next section.

#### Complete PERSONAL INFORMATION all Please use appropriate capitalization when entering data. Questions DO NOT USE ALL CAPS when entering your information Woodall Name: Dr. Board Strebeck Suffix Title First Name Middle Last Name (This should be your legal name as it should appear on certificate) Name(s) as shown on transcripts and/or exam records if different from above: PREFERRED PHONE NUMBER: O HOME O BUSINESS O CELL CELL: (555) 555-5555 HOME PHONE: (555) 555-5555 BUSINESS PHONE: (555) 555-5555 •••• EMAIL ADDRESS: rstrebeck@mc.lpc.gov DATE OF BIRTH: SOCIAL SECURITY NUMBER: XXX-XX-9123 1995-04-03 PASSWORD: (This will be the password to login to your LPC profile.) If granted a license, your name, preferred address, preferred phone number, email address, and license number will appear on Scroll the internet. You must immediately notify the Board in writing of any changes of information. Down

| Complete         |                   |                                                           |            |        |                       |          |
|------------------|-------------------|-----------------------------------------------------------|------------|--------|-----------------------|----------|
| all<br>Questions |                   | ır name, preferred address,<br>You must immediately notif | the inte   | ernet. |                       |          |
|                  | B                 | PREFERRED                                                 | ADDRESS: 〇 |        | SINESS<br>OME O BUSIN | IESS     |
|                  | HOME ADDRESS:     | 239 North Lamar Street                                    | Jacks      | on     | Mississippi 🗸         | 39201    |
|                  |                   | Street (**P.O. Box not acceptable)                        | City       |        | State                 | Zip code |
|                  | BUSINESS ADDRESS: | 239 North Lamar Street                                    | Jacks      | on     | Mississippi 🗸         | 39201 😶  |
|                  |                   | Street                                                    | City       |        | state                 | Zip code |
|                  |                   | HINDS ~<br>County                                         |            |        |                       |          |
| Submit           |                   |                                                           | Subm       | nit    |                       |          |

## Missing Information?

You will get this message. www.lpc.ms.gov says

Е

SS:

DRESS:

You must fill in all of the required fields! Check the box to indicate your preferred address. Check the box to indicate where board correspondence should be sent. Check the box to indicate your preferred phone. Password is required

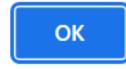

bde

bde

Submit

Want a printed copy of the instructions??

Today is: Tuesday, April 04, 2023

## P-LPC Application - Profile Created

- Your profile has been created.
- To continue with the Provisional process, go to the login page and enter your email address and password.
- Click here to see/print the instructions for continuing the process from your profile.

## Ready to complete the application?

#### **MISSISSIPPI STATE BOARD OF EXAMINERS FOR** LICENSED PROFESSIONAL COUNSELORS

Today is: Tuesday, April 04, 2023

Login

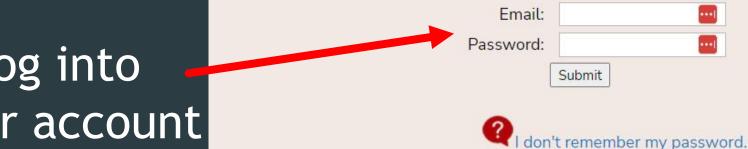

This login is only for Licensed Professional Counselors (LPC or P-LPC) and those who have already created an online profile through the Application process.

Log into your account

| _                 |                                                                                               |                                   |              |                                                                                              |                         |                       |       |
|-------------------|-----------------------------------------------------------------------------------------------|-----------------------------------|--------------|----------------------------------------------------------------------------------------------|-------------------------|-----------------------|-------|
|                   | NOTICE                                                                                        | LPC License No.: 0                |              | Save Char                                                                                    | nges                    |                       | Logou |
| Unload            | NOTICE!<br>Your picture should be psaport size.<br>about 200px wide and<br>a maxium of 500KB. | Last Name: Strebeck               |              |                                                                                              |                         |                       |       |
| Upload<br>Picture |                                                                                               | 00px wide and First Name: Woodall |              | If you have question, please contact the LPC Board to discuss.                               |                         |                       |       |
|                   | If it is larger then this you will<br>receive an error and                                    | Middle or MI: Board               |              |                                                                                              | Phone: (601) 359-10     | Phone: (601) 359-1010 |       |
|                   | NOT be able to save<br>your information!                                                      | Title: Dr.                        |              |                                                                                              |                         | Password:             |       |
| Photo Tool        |                                                                                               | Suffix:                           |              |                                                                                              |                         |                       |       |
|                   | Photo Tool<br>File Types Allowed:                                                             | SSN XXX-XX-9123                   |              | Name(s) as shown on transcripts and/or exam records<br>if different from what's shown above: |                         |                       |       |
|                   | F,JPG,JPEG,BMP,PNG                                                                            | DOB: 1995-04-03                   |              |                                                                                              |                         |                       |       |
|                   | Choose File Woodall pic.jpg                                                                   |                                   |              |                                                                                              | Nick name or informal r | name:                 |       |
|                   | Photo Upload Instructions                                                                     |                                   |              |                                                                                              |                         |                       |       |
|                   |                                                                                               | Γ Γ                               |              | Ĭ                                                                                            | Ĭ                       |                       |       |
|                   | General Registration App Info                                                                 | CEH Reporting Complaints          | Payments Pri | nt Forms Online Paymen                                                                       | ts Manage Your Profile  |                       |       |
|                   | General Regis                                                                                 | tration                           |              |                                                                                              |                         |                       |       |
|                   |                                                                                               |                                   |              |                                                                                              |                         |                       |       |

Need help?

<scroll down>

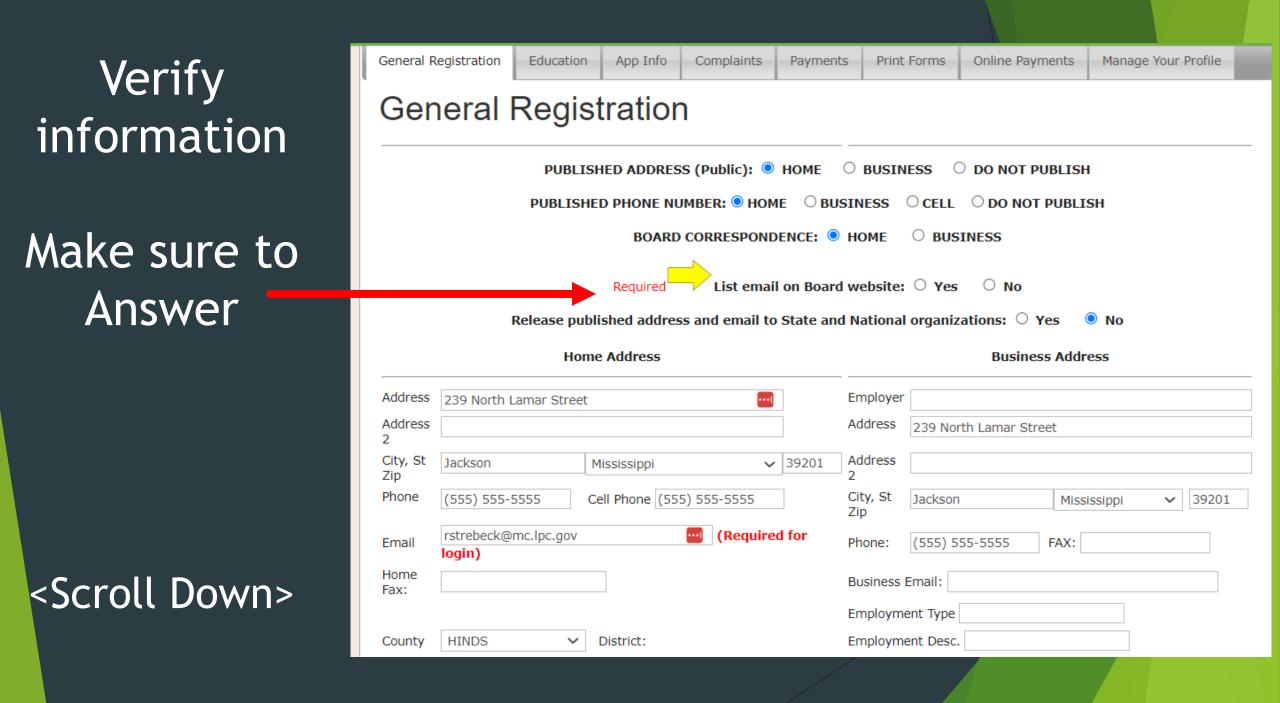

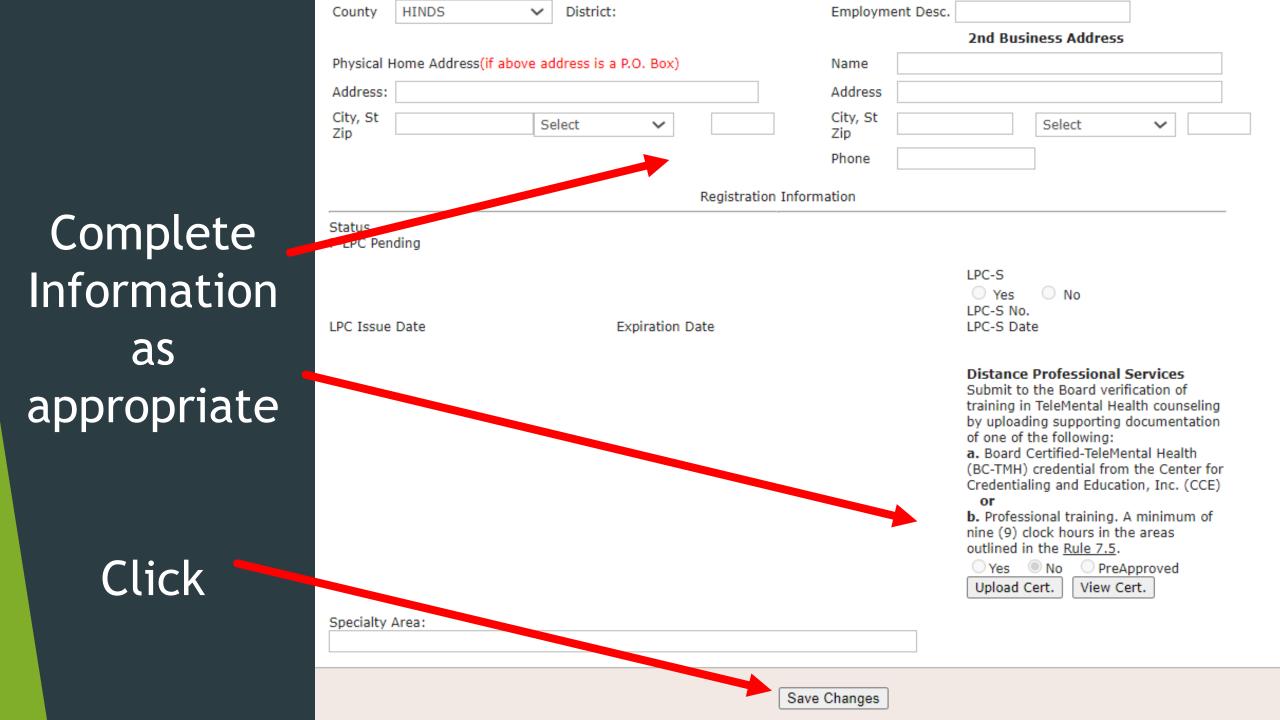

|              | 1 ]st                             | LPC License No.: 0          |                      | Save Changes         |                                                       | Logout |
|--------------|-----------------------------------|-----------------------------|----------------------|----------------------|-------------------------------------------------------|--------|
|              | 4 Anr                             | Last Name: Strebeck         |                      |                      |                                                       |        |
|              | Woodall                           | First Name: Woodall         | lf you               |                      | ise contact the LPC Board to dis<br>e: (601) 359-1010 | scuss. |
|              | For the Hel                       | Middle or MI: Board         |                      |                      |                                                       |        |
|              | Photo Tool<br>File Types Allowed: | Title: Dr.                  |                      |                      | Password:                                             |        |
|              | GIF,JPG,JPEG,BMP,PNG              | Suffix:                     | 1                    |                      | n transcripts and/or exam record                      | ds     |
|              | Choose File No file chosen        | SSN XXX-XX-9123             |                      | if different fro     | om what's shown above:                                |        |
|              | Photo Upload Instructions         | DOB: 1995-04-03             |                      | Nick nam             | ne or informal name:                                  |        |
|              |                                   | T T                         | T T                  | T                    |                                                       |        |
|              | General Registration App Info     | CEH Reporting Complaints Pa | yments Print Forms O | Online Payments Mana | age Your Profile                                      |        |
|              | General Registr                   | ation                       |                      |                      |                                                       |        |
|              |                                   | PUBLISHED ADDRESS (Pul      | Dic): O HOME O BUSI  | NESS O DO NOT PU     | JBLISH                                                |        |
|              |                                   | PUBLISHED PHONE NUMBER      | • O HOME O BUSINESS  | ● CELL ○ DO NOT F    | PUBLISH                                               |        |
|              |                                   | BOARD CORR                  | ESPONDENCE: O HOME   | BUSINESS             |                                                       |        |
| Click<br>App |                                   |                             |                      |                      |                                                       |        |

# Want to know if documentation was received?

## Check here

# Application Review

<Scroll down>

|   | General Registration App Info CEH Reporting Com                                      | plaints Payments | Print Forms      | Online Payments              | Manage Your Profile |      |
|---|--------------------------------------------------------------------------------------|------------------|------------------|------------------------------|---------------------|------|
|   | App Info                                                                             |                  |                  |                              |                     |      |
|   | ñ                                                                                    |                  |                  |                              |                     |      |
|   |                                                                                      | Do               | cument           | Tracking                     |                     |      |
|   |                                                                                      | (Dat             | e Received in Bo | ard Office)                  |                     |      |
|   | Background Check:<br>Required By:<br>Received On: Not Received                       |                  | Transc           | ripts: School                |                     | Date |
| 4 | NBCC Exam:<br>NCE Exam:<br>NCMHCE Exam:<br>JP Exam Received On:                      |                  |                  |                              |                     |      |
|   | Verification of licensure in other jurisdiction: Not Received<br>Verification Notes: |                  | Out of           | State License Docum<br>State | nents<br>Date       |      |
|   | 8                                                                                    |                  |                  |                              |                     |      |
|   |                                                                                      | Applicati        | on Revie         | w Informa                    | tion                |      |
|   | Activity                                                                             |                  |                  |                              |                     |      |
|   | Application was started on 4/12/2023 12:17:00 PM                                     |                  |                  |                              |                     |      |
|   |                                                                                      |                  |                  |                              |                     |      |

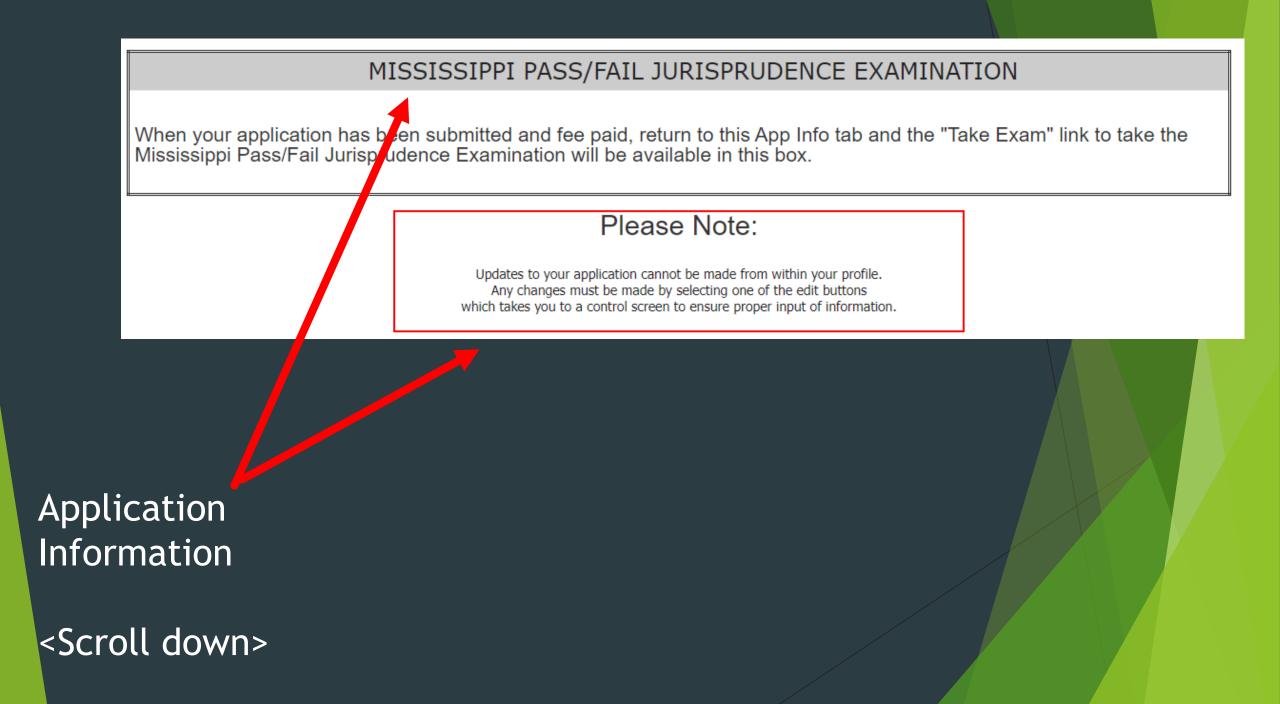

#### APPLICATION TYPE

#### Application Start Date: 4/12/2023 12:17:00 PM

I hereby make application for Licensed Professional Counselor pursuant with the laws of the State of Mississippi and the Rules and Regulations for The Mississippi State Board of Examiners for Licensed Professional Counselors. (check one)

APPLY FOR PROVISIONAL LICENSURE: If you meet all pre-application requirements, have a qualified Master's degree in Counseling and are ready to begin Supervised Experience in accordance with the Rules and Regulations, complete Parts I, II, III, IV, V, and VI of the Application, request an official NCE passing score report from NBCC be sent to the Board office, and submit all required supporting documents as detailed in General Instructions.

### Verify Application Type

<Scroll down>

#### **Complete P-LPC Application**

• This button will take you through each part of the application (r You may use the Edit button next to Parts I, II, III and IV below to enter information at any time.

After you have entered all of your information in Parts I - IV, you may use this button to review your information by going through each part and then clicking Save and Continue at the bottom of each Part. The data will be verified and if something is missing, you will be alerted to add that information. Once all your information has been entered you will be able to continue to Parts V and VI to sign the Oath and Affidavit. When you have done that you will be take to the shopping cart to pay your fees.

#### You can complete the application

- All at once. The system will walk you step by step through each part
- Or Edit each Part in any order that you want

<Scroll Down>

| PART I - GENERAL PERSONAL INFORMATION Edit Part I                                                                                                    |  |  |  |  |  |
|----------------------------------------------------------------------------------------------------|--|--|--|--|--|
| Are you a member of the military, veteran, or spouse of active duty military? ONO Yes (Documentation Replaced)                                       |  |  |  |  |  |
| NATIONAL COUNSELOR EXAMINATION (NCE) TAKEN: Yes No If Yes, Date Taken:<br>Indicate Pass/Fail: Pass Fail If Pass, Score: (your score / minimum score) |  |  |  |  |  |
| NATIONAL CLINICAL MENTAL HEALTH COUNSELOR EXAM (NCMHCE) TAKEN: 165 No<br>If Yes, Date Taken: Indicate Pass/Fail: Pass Fail If Pass, Serve:           |  |  |  |  |  |
| Have you requested passing scores be forwarded to the Board Yes ONo                                                                                  |  |  |  |  |  |

Step 1 Start your P-LPC Application

Click here

#### Today is: Wednesday, April 05, 2023

## P-LPC Application - Part I

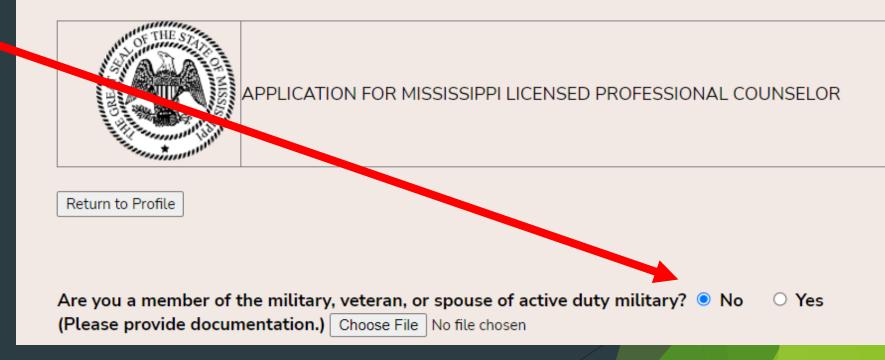

## <Scroll down>

| <scroll< th=""><th>down&gt;</th></scroll<> | down> |
|--------------------------------------------|-------|
|                                            |       |

| NATIONAL COUNSELOR EXAMINATION (NCE) TAKEN: OYes ONo                                                            | If Yes, Date Taken: 2023-04-02 |
|----------------------------------------------------------------------------------------------------|--------------------------------|
| Indicate Pass/Fail O Pass O Fail If Pass, Score 100/99                                                          | (your score / minimum score)   |
| NATIONAL CLINICAL MENTAL HEALTH COUNSELOR EXAM (NCMHCE)<br>If Yes, Date Taken: Indicate Pass/Fail O Pass O Fail |                                |
| Have you requested passing scores be forwarded to the Board <sup>O</sup> Yes                                    | ○ <b>No</b>                    |

Have you ever applied for this license before? O Yes 💿 No

Do you currently hold or have you ever held another professional license(s) to practice mental health services in Mississippi or another state, please provide the following:

PART I - PERSONAL INFORMATION

| Title | License Number | Issuing State | Issue Date | Expiration Date |
|-------|----------------|---------------|------------|-----------------|
| LPC 😶 | 3333           | Tennessee 🗸 🗸 | 2023-03-06 | 2023-06-01      |
|       |                | Select 🗸      |            |                 |
|       |                | Select 🗸      |            |                 |
|       |                | Select 🗸      |            |                 |
|       |                | Select 🗸      |            |                 |
|       |                | Select 🗸      |            |                 |

If you are or have ever been licensed in another State(s), please have that/those State(s) officially certify that license directly to the Board office by completing <u>Verification of Licensure in Other Jurisdiction (Form D)</u>.

If you currently possess any national professional certifications, please provide the following:

| Title  | License Number | Issuing State      | Issue Date |
|--------|----------------|--------------------|------------|
| NCC    | 222            | North Carolina 🛛 🗸 | 2023-04-02 |
| CSAT   | 222            | Arizona 🗸          | 2023-04-02 |
| BC-TMH | 222            | North Carolina 🗸 🗸 | 2023-04-02 |

Click here to Save and return to the profile

#### INSTRUCTIONS:

- Complete this part for the graduate degree that you want the Board to consider as part of this application.
- The official transcript(s) should be sealed in an envelope and signed or stamped across the envelope's seal by the transcript clerk issuing the document to the applicant. If the approved educational institution will not issue an official transcript to the applicant, the approved educational institution may submit the official transcript directly to the Board. If transcript(s) are sent directly to the Board office from the school/university, ask the Registrar to provide you with a verification that the transcript has been sent and include this with your application.

| DEGREE: OD                      | octoral (specify: PhD ) | ○Specialist ○ Master's ○Other      |
|---------------------------------|-------------------------|------------------------------------|
| Date Awarded:                   | 2023-04-03              |                                    |
| Program/Major:                  | Counseling              |                                    |
| Name of Instituti               | ion: Out of State 🗸     | If other: New Orleans Bapt. Theol. |
| Street Address:                 | 555 Gentilly            |                                    |
| City/State/Zip:                 | New Orleans / Louisiana | ✓ / 55555                          |
| DEGREE: O Do                    |                         |                                    |
| DEGINEE. ODC                    | octoral (specify: )     | ○ Specialist                       |
| Date Awarded:                   | 2023-03-13              | ○ Specialist                       |
|                                 |                         | ○ Specialist                       |
| Date Awarded:                   | 2023-03-13              |                                    |
| Date Awarded:<br>Program/Major: | 2023-03-13 Counseling   |                                    |

Fingerprint Card for Background Check:

Part of the application process is to prepare a fingerprint card required for your background check. Fingerprint images must be submitted directly to the Mississippi Criminal Information Center on the customized card that will be mailed to you after you complete you application and pay your fees. Once you have paid the Background Check Processing Fee of \$50 at the time of the application submittal, the Board will mail you the customized card.

Check this box to indicate that you have read and understand this information related to the fingerprint card and background check.

Save and Return to Profile || Return to Profile

## Note: your information transfers to this section

Step 2 Complete course verifications

Click here

#### PART I - GENERAL PERSONAL INFORMATION Edit Part I

Are you a member of the military, veteran, or spouse of active duty military? 🖲 No 👘 🔘 Yes (Documentation Required)

NATIONAL COUNSELOR EXAMINATION (NCE) TAKEN: Yes No If Yes, Date Taken: 2023-04-03 Indicate Pass/Fail: Pass Fail If Pass, Score: 100/99 (your score / minimum score)

NATIONAL CLINICAL MENTAL HEALTH COUNSELOR EXAM (NCMHCE) TAKEN: Yes No If Yes, Date Taken: Indicate Pass/Fail: Pass Fail If Pass, Score:

Have you requested passing scores be forwarded to the Board 🔍 Yes 👘 🔿 No

Have you ever applied for this license before? O Yes 👘 🔍 No

Do you currently hold or have you ever held another professional license(s) to practice mental health services in Mississippi or another state, please provide the following:
Title License Number Issuing State Issue Date Expiration Date

| nue | License Number | issuing state | Issue Date | Expiration Date |
|-----|----------------|---------------|------------|-----------------|
| LPC | 3333           | TN            | 2023-04-03 | 2024-04-01      |

If you currently possess any national professional certifications, please provide the following:

| Title                          | License Number | Issuing State | Issue Date |
|--------------------------------|----------------|---------------|------------|
| NCC                            | 222            | NC            | 2023-04-03 |
| CSAT                           | 222            | NC            | 2023-04-03 |
| Title<br>NCC<br>CSAT<br>BC-TMH | 222            | MT            | 2023-04-03 |

| DEGREE:   Ph.D.  Specialist  Master's  Other                    |  |
|-----------------------------------------------------------------|--|
| Date Awarded: 2023-04-03                                        |  |
| Program/Major: Counseling                                       |  |
| Name of Institution: Out of State New Orleans Bapt. Theol. Sem. |  |
| Street Address: 555 Gentilly                                    |  |
| City/State/Zip: New Orleans / LA / 5555                         |  |
|                                                                 |  |
| DEGREE: OPh.D. OSpecialist Master's Other                       |  |
| Date Awarded: 2023-04-03                                        |  |
| Program/Major: Counseling                                       |  |
| Name of Institution: William Carey University                   |  |
| Street Address: WC Parkway                                      |  |

Fingerprint Card for Background Check:

City/State/Zip: Hattiesburg / MS / 55555

Part of the application process is to prepare a fingerprint card required for your background check. Fingerprint images must be submitted directly to the Mississippi Criminal Information Center on the customized card that will be mailed to you after you complete you application and pay your fees. Once you have paid the Background Check Processing Fee

Check this box to indicate a new have read and understand this information related to the fingerprint card and background check.

PART II - COURSE VERIFICATION FORM Edit Part II

#### LPC Application - Part II

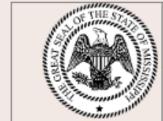

APPLICATION FOR MISSISSIPPI LICENSED PROFESSIONAL COUNSELOR

Continue new application for Woodall Strebeck

#### PART II - COURSE VERIFICATION FORM

- Complete the following according to your graduate work.
- A graduate program related to counselor education is defined as one that contains course work in all of the following areas. Each applicant must have completed a three (3) hour semester course or its equivalent in each of the following areas.
- Please note that all references to hours of college credit are for semester hours. Quarter hours may be converted to semester using the standard formula (Number of quarter hours X .66 = Semester hour equivalent). Semester hours must total sixty (60) hours.

Caution: If you need to look up information for the areas below, you must click the "Save and Add More" button at least every 15 minutes.

#### Step 2

## Read the Instructions

Note:

### <Scroll down>

# Need to save and continue?

Click here to Save and return to the profile

| 5  | Area                                                       | Course<br>Number | Course Title                          | University/College |
|----|------------------------------------------------------------|------------------|---------------------------------------|--------------------|
| 1  | Human Growth and<br>Development                            | COU 123          | Human Growth and Development          | WCU                |
| 2  | Social and Cultural<br>Foundations                         | COU 123          | Social and Cultural Foundations       |                    |
| 3  | Counseling and<br>Psychotherapy Skills                     | COU 123          | Counseling Skills                     | WCU                |
| 4  | Group Counseling                                           | COU 123          | Group Counseling                      | WCU                |
| 5  | Lifestyle and Career<br>Development                        | COU 123          | Lifestyle and Career Counseling       |                    |
| 6  | Testing and Appraisal                                      | COU 123          | Clinical Mental Health Testing        |                    |
| 7  | Research and Evaluation                                    | COU 123          | Research in Counseling                |                    |
| 8  | Professional Orientation<br>to Counseling or Ethics        | COU 123          | Professional Orientation and Ethics   |                    |
| 9  | Theories of Counseling<br>Psychotherapy and<br>Personality | COU 123          | Counseling Theories                   | WCU                |
| 10 | Marriage and/or Family Counseling/Therapy                  | COU 123          | Marriage and Family Counseling        |                    |
| 11 | Abh. anal Psychology<br>and Psych athology                 | COU 123          | Diagnosis                             |                    |
| 12 | Internship                                                 | COU 123          | Internship for Clinical Mental Health | WCU                |
|    |                                                            | Save an          | d Add More                            |                    |
|    |                                                            | Save and R       | eturn to Profile                      |                    |

## Note: your information transfers to this section

Step 3 Complete Supervised Experience

## Click here

PART II - COURSE VERIFICATION FORM Edit Part II

|            | Area-1                                                     | Course<br>Number | Course Title                                     | University/Col |
|------------|------------------------------------------------------------|------------------|--------------------------------------------------|----------------|
| 1          | Human Growth and<br>Development                            | COU 123          | Human Growth and Development                     | WCU            |
| 2          | Social and Cultural<br>Foundations                         | COU 123          | Social and Cultural Foundations                  | WCU            |
| 3          | Counseling and<br>Psychotherapy Skills                     | COU 123          | Counseling Skills                                | WCU            |
| 4          | Group Counseling                                           | COU 123          | Group Counseling                                 | WCU            |
| 5          | Lifestyle and Career<br>Development                        | COU 123          | Lifestyle and Career Development                 | WCU            |
| 6          | Testing and Appraisal                                      | COU 123          | Clinical Mental Health Based Assessment          | WCU            |
| 7          | Research and Evaluation                                    | COU 123          | Research                                         | WCU            |
| - <b>N</b> | Professional Orientation<br>to Counseling or Ethics        | COU 123          | Professional Orientation to Counseling or Ethics | WCU            |
|            | Theories of Counseling<br>Psychotherapy and<br>Personality | COU 123          | Counseling Theories                              | WCU            |
| 10         | Marriage and/or Family Counseling/Therapy                  | COU 123          | Marriage and Family Counseling                   | WCU            |
|            | Abnormal Psychology<br>and Psychopathology                 | COU 123          | Diagnosis                                        | WCU            |
| 12         | Internship                                                 | COU 123          | Internshipo                                      | WCU            |
|            |                                                            |                  |                                                  |                |

PART III - SUPERVISED EXPERIENCE

Edit Part III

Complete Post-Graduate Supervisory Agreement

View Supervised Work Expe

### Search for your LPC-S

#### Your supervisor must be a Board Qualified Supervisor. Please select your supervisor from the list below.

If the counselor is not on the list please contact the LPC Board office as per the information below.

Return to Profile

•

Strebeck, Richard - Lic # 1117

Select Supervisor

### Click here

Complete supervised experience information

Click Add

| Woodall Conference<br>Address of organization or<br>agency:                                                                                                    | vhere experience will be gained (Com<br>Delta State<br>Address<br>Following table contains th                                                                              | Cleveland<br>City<br>ne ANTICIPATED dates and h<br>End Date: 2024-04-01                                                                                                    | Mississippi<br>State                                                                                                    | ✓ 55555 Zip                                                             |
|----------------------------------------------------------------------------------------------------|----------------------------------------------------------------------------------------------------|----------------------------------------------------------------------------------------------------|----------------------------------------------------------------------------------------------------|-------------------------------------------------------------------------|
| Woodall Conference<br>Address of organization or<br>agency:<br>Start Date: 2023-04-05<br>Total Hours Per Week: 40<br>Individual Supervision Per Week                                                                                                    | Delta State<br>Address<br>Following table contains th                                                                                                    | Cleveland<br>City<br>ne ANTICIPATED dates and h<br>End Date: 2024-04-01                                                                                                    | Mississippi<br>State<br>nours.                                                                                           |                                                                         |
| Address of organization or<br>agency:<br>Start Date: 2023-04-05<br>Total Hours Per Week: 40<br>Individual Supervision Per Week                                                                                                    | Address<br>Following table contains th                                                                                                    | City<br>ne ANTICIPATED dates and h<br>End Date: 2024-04-01                                                                                                    | State                                                                                                    |                                                                         |
| agency:<br>Start Date: 2023-04-05<br>Total Hours Per Week: 40<br>Individual Supervision Per Week                                                                                                    | Address<br>Following table contains th                                                                                                    | City<br>ne ANTICIPATED dates and h<br>End Date: 2024-04-01                                                                                                    | State                                                                                                    |                                                                         |
| Start Date: 2023-04-05                                                                                                    | Following table contains the                                                                                                    | End Date: 2024-04-01                                                                                                    | iours.                                                                                                    | Zip                                                                     |
| Total Hours Per Week: 40                                                                                                    |                                                                                                    | End Date: 2024-04-01                                                                                                    |                                                                                                    |                                                                         |
| Total Hours Per Week: 40                                                                                                    |                                                                                                    |                                                                                                    |                                                                                                    |                                                                         |
| Individual Supervision Per Week                                                                                                    |                                                                                                    |                                                                                                    |                                                                                                    |                                                                         |
| •                                                                                                    |                                                                                                    | Direct Contact Hours P                                                                                                    | er Week: 25                                                                                                    |                                                                         |
| *Tot                                                                                                    | : 1                                                                                                    | Group Supervision Per                                                                                                    | Week: 0                                                                                                    |                                                                         |
| Marriage & Family 🗌 Drug &                                                                                                    | cope of Practice To Be Gained (Chec<br>Alcohol Career & Vocational<br>erapy Other (describe                                                                                |                                                                                                    | Group 🗆<br>demic 🗆                                                                                                    |                                                                         |
| <ul> <li>That I have read the Board F with the Board Rules &amp; Regule That I will meet with my super (1) hour of supervision to two every other week.</li> <li>That I will abide by all rules of That I understand that I ampindependent practice of court That I will notify the Board if</li> </ul> | ervisor at a frequency based upon thes<br>enty-five (25) hours of Direct Services.<br>of the Board, including ACA ethics requ<br>practicing under the license of a Mississ | ed experience and that all sup<br>e ratios: one (1) supervision he<br>For persons working part-time,<br>irements.<br>sippi Board Qualified Supervisor<br>ated.<br>a Board Qualified Supervisor. | ervised experience will be<br>our to forty (40) hours of se<br>, supervision should occur<br>or, and I do not have autho | completed in accorda<br>ervices provided OR o<br>no less frequently tha |

## Supervision information is posted here

### Upload your

- Declaration of Practice
- Supervision Contract

Complete Post-Graduate Supervisory Agreement

View Supervised Work Experience - Workshee

| Name:                                                                        |                                                                                                    | POST-GRA                                                                                                    | DUATE SUPERVIS                                                                                             | 5OR INFORMATION (Pending)                                                                                                    |                                                                       |                                         |
|------------------------------------------------------------------------------|----------------------------------------------------------------------------------------------------|----------------------------------------------------------------------------------------------------|----------------------------------------------------------------------------------------------------|----------------------------------------------------------------------------------------------------|-----------------------------------------------------------------------|-----------------------------------------|
|                                                                              | Richard                                                                                                    |                                                                                                    |                                                                                                    | Strebeck                                                                                                    |                                                                       |                                         |
|                                                                              | First                                                                                                    | Mic                                                                                                    | ddle or MI                                                                                                 | Last                                                                                                    |                                                                       |                                         |
| MS BQS Cer                                                                   | tificate #: 11 Iss                                                                                                    | ued: 2008-05-15                                                                                                    |                                                                                                    |                                                                                                    |                                                                       |                                         |
| MS LPC Lice                                                                  | nse #: 1117 Issu                                                                                                    | ied: 2004-12-06                                                                                                    | Expiration Date:                                                                                           | 2024-06-30                                                                                                    |                                                                       |                                         |
| Preferred Ma                                                                 | ailing Address: 1120<br>Addr                                                                                             |                                                                                                    |                                                                                                    | Gulfport<br>City                                                                                                    | MS<br>State                                                           | 39503<br>Zip                            |
| Telephone #                                                                  | : (228) 596-5654                                                                                                    |                                                                                                    | Email: richa                                                                                               | rd.strebeck@gmail.com                                                                                                    |                                                                       |                                         |
|                                                                              |                                                                                                    | THEODING                                                                                                    | TION OF ATED T                                                                                             | O SUPERVISED EXPERIENCE                                                                                                    |                                                                       |                                         |
| Woodall Con                                                                  |                                                                                                    | where experience w                                                                                                    | will be gained (Co                                                                                         | mplete separate form for eac                                                                                                    | h setting):                                                           |                                         |
|                                                                              |                                                                                                    | Following tab                                                                                                    | ole contains the A                                                                                         | NTICIPATED dates and hou                                                                                                    | rs.                                                                   |                                         |
| Start Date:                                                                  | 2023-04-05                                                                                                    |                                                                                                    |                                                                                                    | End Date: 2024-04-01                                                                                                    |                                                                       |                                         |
| Total Hours                                                                  | s Per Week: 40                                                                                                    |                                                                                                    |                                                                                                    | Direct Contact Hours Per Week: 25                                                                                                    |                                                                       |                                         |
| Individual !                                                                 | Supervision Per Wee                                                                                                    | k: 1                                                                                                    |                                                                                                    | Group Supervision Per Wee                                                                                                    | k: 0                                                                  |                                         |
| TOTA<br>Did you rece<br>of supervisio                                        | L HOURS <sup>*</sup> : 0 DIRI<br>*Total Hou<br>eive at least one (1)                                                     | HOURS: 0 DIRECT<br>ECT CONTACT: 0 II<br>rs = sum of direct h<br>face-to-face superv<br>five (25) hours of D<br>ek.) O Yes | CONTACT: 0 INE<br>NDIRECT CONTAC<br>ours, indirect hour<br>vision hour for evv<br>irect Services? (F<br>No | Supervised Experience<br>DIRECT: 0 INDIVIDUAL SUPER<br>DIRECT: 0 INDIVIDUAL SUPERVI<br>urs, individual supervision, an<br>ery forty (40) hours of service<br>For persons working part-time | _<br>SION: 0 GROUP SU<br>d group supervision,<br>es provided OR one ( | -<br>IPERVISION: 0<br>1) face-to-face h |
|                                                                              |                                                                                                    |                                                                                                    |                                                                                                    |                                                                                                    |                                                                       |                                         |
|                                                                              | EGREE O FULL                                                                                                    |                                                                                                    | TIME AT %                                                                                                  | mpleted Hrs.                                                                                                    |                                                                       |                                         |
| POST D                                                                       | EGREE OFULL                                                                                                    | TIME PART                                                                                                    | TIME AT %<br>Update Co                                                                                     |                                                                                                    |                                                                       | )                                       |
| POST D<br>Type of Sel<br>Type f Co<br>Marriage &<br>Child & Ac               | EGREE FULL<br>tting: Private Practi<br>Government<br>unseling Experien<br>&Fanne, Drug<br>dolescent Arc                  | TIME PART                                                                                                    | TIME AT %<br>Update Co<br>School<br>onprofit O<br>ice To Be Gaine<br>er & Vocational (<br>describe         | Volunteer O<br>Other O (describe:<br>d (Check all that apply)<br>Rehabilitation Acac                                                                                                    | General 🗹 Group<br>demic 🗌<br>Upload Contract                         | )                                       |
| POST D<br>Type of Sel<br>Type & Co<br>Marriage &<br>Child & Ac<br>Supervisor | EGREE FULL<br>tting: Private Practi<br>Government<br>unseling Experien<br>Stramm, Drug<br>dolescent An-<br>Declaration o | TIME PART Ce Hospital Agency No Ce/Scope of Pract & Alcohol Care trapy Other f Practices Sample/T f on:                   | TIME AT %<br>Update Co<br>School<br>onprofit O<br>ice To Be Gaine<br>er & Vocational (<br>describe         | Volunteer O<br>Other O (describe:<br>d (Check all that apply)<br>Rehabilitation Acac                                                                                                    | Jemic 🗆                                                               | )                                       |

**Declaration of Practices** 

For Mississippi P-LPC

Name:

Name of Practice Setting:

Address of Practice Setting:

Phone Number of Practice Setting:

#### **Qualifications:**

- Degree earned / university earned from
- Field of study
- Note you are a P-LPC (or P-LPC Applicant update if P-LPC is issued)
- Statement of supervision as a requirement for P-LPC
- Name of LPC-S and contact information
- If you are in a private practice setting, who is the agreed upon LPC or individual licensed to provide psychotherapy services independently in Mississippi available on-site while you are providing counseling services? Name: \_\_\_\_\_ Phone: \_\_\_\_\_ Email: \_\_\_\_\_

\*\* Proof of his/her/their licensure (such as copy/photo of license, wall certificate, or online verification) must be submitted to the Board with the Declaration of Practice. The LPC-S is responsible for verifying the independent practice setting and the onsite licensed practitioner.

#### Counseling Relationship:

- Describe your views of counseling and the counseling process. Include the purpose and goals of counseling from your perspective
- Describe the relationship between the counselor and client
- Describe your theoretical orientation and the techniques used in your practice

#### Areas of Focus / Services Offered / Clients Served:

- Provide areas of expertise, experienced gained, or the areas you are expecting to gain experience (marriage and family issues, children, depression, adjustment, A&D, etc.)
- Clientele in which you work with
- Clientele in which you are not working with
- Format of counseling provided (individual, group, family, marriage)

NOTE: If you list an area of Expertise (specialty area for which you have received training or specific certifications), you will need to provide proof of the training (certificate) with your Declaration of Practice.

#### Office Procedures:

How appointments are made

- Days and times appointments are available (when you will be working)
- Cancellation policy
- Whether Insurance accepted/not accepted and information regarding Co-pays

#### Code of Conduct:

- Code of Ethics and Rules that you must abide by
- How to access Codes of Ethics and MS Rules and Regulations for counselors
- How to file a complaint

#### Confidentiality:

- Confidentiality statement
- Exceptions to confidentiality
- Privileged Communication statement
- Marriage and family confidentiality expectations (if working with this clientele)
- Confidentiality expectations for minors (if working with this clientele)

#### **Emergency Situations:**

• Who to contact in an emergency and contact information

#### **Client Responsibilities:**

• Your expectations from the client

#### Potential Counseling Risks:

• List potential risks experienced by the client during the counseling process

# Declaration of Practice

#### Audio/Video Recording:

- State whether sessions will be recorded, and if so, the methods of recording
- Purpose of the recordings (supervision)
- Who will have access to the recordings
- How recordings will be secured
- When / how destroyed

#### Note the following:

• All P-LPCs must have a Declaration of Practice on file with the Board.

#### **Recommendation:**

• If you are in a private practice setting, the Board encourages you to utilize the Declaration of Practice as part of your signed informed consent process (ACA Code of Ethics, A.2).

**Client Signature** 

Date

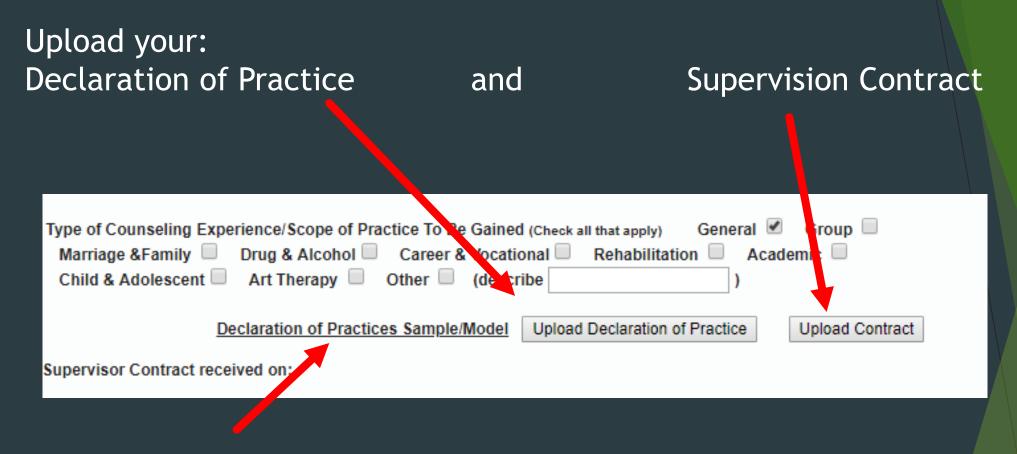

### Need Declaration of Practice Example?

• Make sure to provide sufficient information using complete sentences/paragraphs

# Upload your: Declaration of Practice

| Upload Declaration | of Practice with | Richard Strebeck |
|--------------------|------------------|------------------|
|--------------------|------------------|------------------|

Select the electronic copy of the Declaration of Practice (PDF) and then click the upload button.

Upload

| Choose File | No file chosen |
|-------------|----------------|
|             |                |

Cancel

Your LPC-S will concur with your Declaration of Practice.

# Upload your: Supervision Contract

Upload contract with Richard Strebeck

Select the electronic copy of the contract (PDF) and then click the upload button.

| Choose File | No fi | le chos | en   |
|-------------|-------|---------|------|
| Ca          | ncel  | Up      | load |

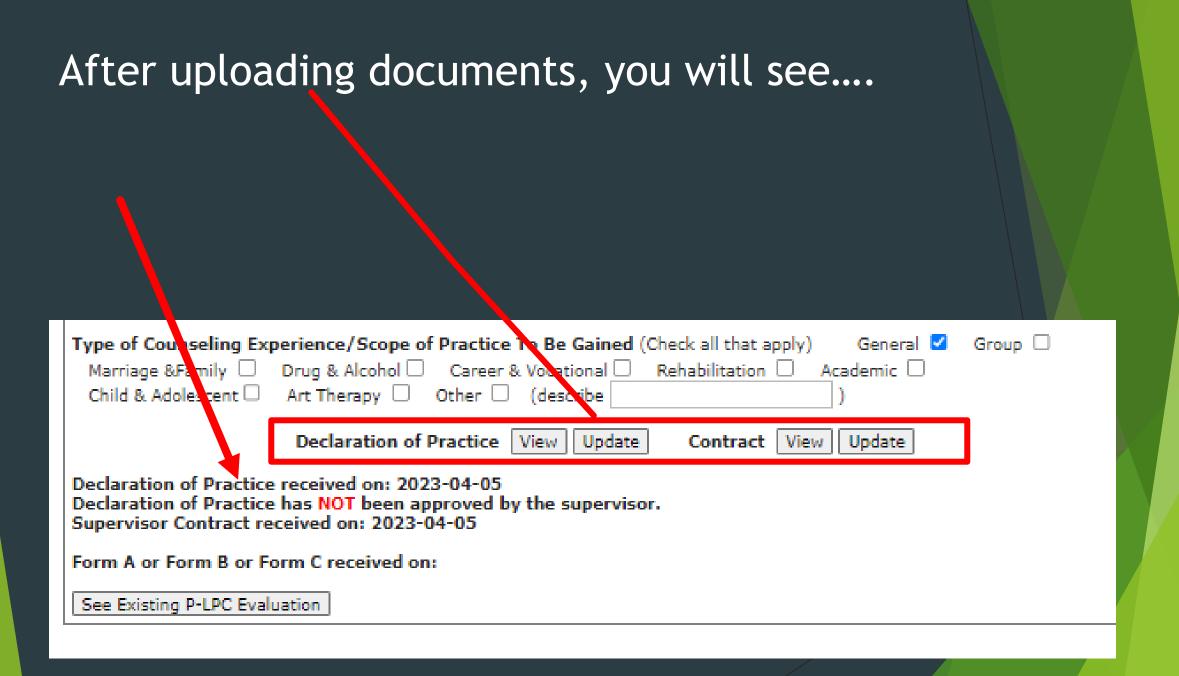

# At this point, your LPC-S must agree to your supervision using the Board's online portal.

Once your LPC-S concurs, the beginning date will show here

PART III - SUPERVISED EXPERIENCE

Complete Post-Graduate Supervisory Agreement

**Richard** 

First.

Name:

View Supervised Work Experience - Worksheet

POST-GRADUATE SUPERVISOR INFORMATION (Pending Strebeck Middle or MI

MS BQS Certificate #: 11 Issued: 2008-05-15

MS LPC License #: 1117 Issued: 2004-12-06 Expiration Date: 2024-06-30

# At this point, your LPC-S must agree to your supervision using the Board's online portal.

Supervisor for:

Woodall Strebeck - From: 4/5/2023 To 4/1/2024

Declaration of Practic

Concu Declin

Pline

Woodall Board Strebeck has indicated that you have agreed to be their supervisor until their training is completed. They have entered an anticipated start date of 2023-04-05 and an anticipated complete date of 2024-04-01

If you concur you must check both the I have read and concur with the Declaration of Practice box and the affirm box and then click the Yes button below.

SUPERVISOR AFFIRMATION

□ I have read and concur with the Declaration of Practice

I, as the Mississippi Board Qualified Supervisor of the above named supervisee, affirm that all information provided by me on my profile is true and accurate, and I affirm the following:

- That all supervised experience will be completed in accordance with Board Rule 4.3(A) of the Rules and Regulations related to supervised experience and all subsequent Board rules.
- That I will provide supervision to the above named supervisee at a frequency based upon these ratios: one (1) supervision hour to
  forty (40) hours of services provided OR one (1) hour of supervision to twenty-five (25) hours of Direct Services. For persons working
  part-time, supervision should occur no less frequently than every other week.
- That I understand the full professional responsibility for services provided by the supervisee shall rest with the supervisor.
- That I understand that the supervisee cannot engage in the independent practice of counseling until he or she obtains a professional license.
- That I understand the supervisory arrangement is only valid while my license remains current.
- That I will notify the Board if the supervisory arrangement is terminated.
- That I will keep my supervisor status current and that it is my responsibility to inform the supervisee should my supervisor status lapse.

Enter the date the agreement begins: 2023-04-07

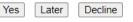

If you click Yes, the LPC Board will receive an email notifying them that you concur with this request.

## Once your LPC-S concurs, the beginning date will show here

|             |                  | POST-GRADUA                     | TE SUPERVISOR INFORMAT     | ON (Started on 4/7/20 | 023)        |              |
|-------------|------------------|---------------------------------|----------------------------|-----------------------|-------------|--------------|
| Name:       | Richard          |                                 |                            | Strebeck              |             |              |
|             | First            | Μ                               | iddle or MI                | Last                  |             |              |
| MS BQS Ce   | ertificate #: 11 | Issued: 2008-05-15              |                            |                       |             |              |
| MS LPC Lic  | ense #: 1117     | Issued: 2004-12-06              | Expiration Date: 2024-06-  | 30                    |             |              |
| Preferred M | lailing Address: | 11201 Old Highway 49<br>Address | Gulfpo<br>City             | rt                    | MS<br>State | 39503<br>Zip |
| Telephone   | #: (228) 596-5   | 654                             | Email: richard.strebe      | k@gmail.com           |             |              |
|             |                  | INFORM                          | ATION RELATED TO SUPER     | ISED EXPERIENCE       |             |              |
| Name of or  | ganization or a  | aency where experience          | will be gained (Complete s | parate form for each  | settina):   |              |

# .... then you can document supervised experience hours on the online portal log.

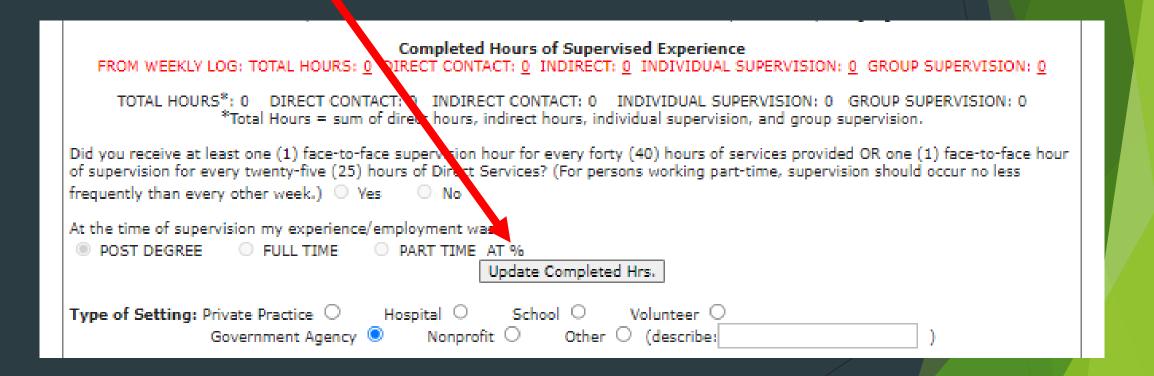

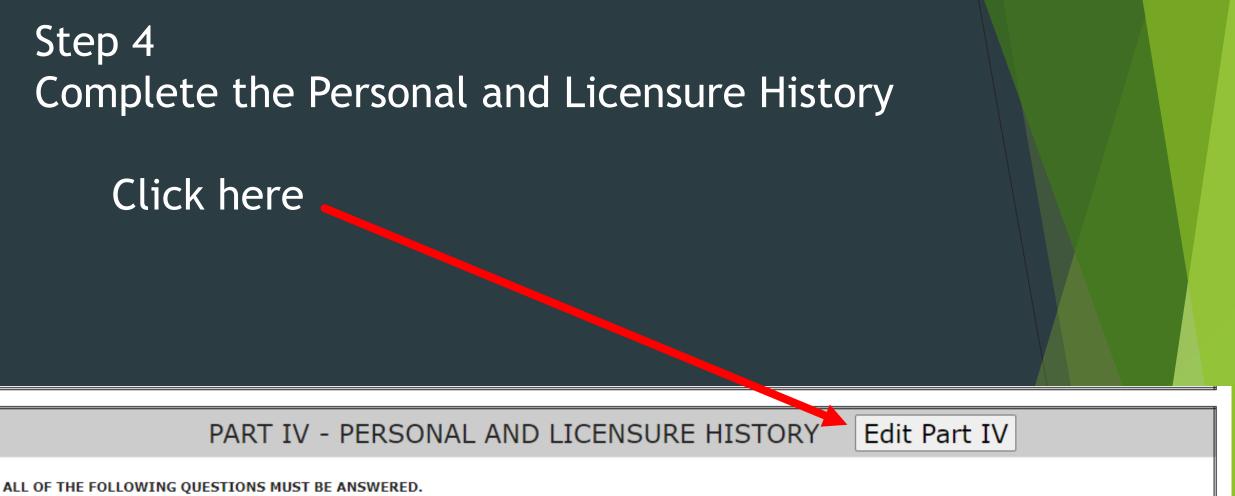

If you answer "Yes" to ANY of the following questions, explain in full by addendum to the application. You must make a statement that includes, but is not limited to, the date(s) location(s), specific circumstances, practitioners and/or treatment involved, and must be substantiated by official documents sent directly to the board office from the respective state licensing board or official copies of court records. A "Yes" answer is NOT an automatic cause for denial of licensure.

# Answer each question honestly and (if needed) any and all additional information.

#### ALL OF THE FOLLOWING QUESTIONS MUST BE ANSWERED.

If you answer "Yes" to ANY of the following questions, explain in full by addendum to the application. You must make a statement that includes, but is not limited to, the date(s) location(s), specific circumstances, practitioners and/or treatment involved, and must be substantiated by official documents sent directly to the board office from the respective state licensing board or official copies of court records. A "Yes" answer is NOT an automatic cause for denial of licensure. The failure to accurately disclose information will result in

records. A "Yes" answer is NOT an automatic cause for denial of licensure. The failure to accurately disclose information will result in immediate denial of licensure.

- OYes ONo 1. Do you currently have a medical condition which in any way impairs or limits your ability to practice professional counseling with reasonable skill and safety?
- Yes
   No
   a. If yes, are they reduced or ameliorated because you receive ongoing treatment (with or without medications) or participate in a monitoring program?
   If Yes to 1. explain:

## Note:

## Complete all the questions and click here

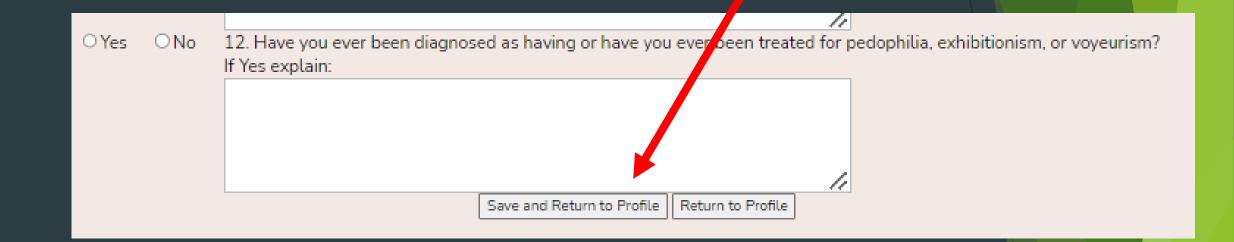

### Complete Parts V and VI

This will make you review all your application information

#### Co plete P-LPC Application

This button will take you through each part of the application. Or You may use the Edit button next to Parts I, II, III and IV below to enter information at any time.

After you have entered all of your information in Parts I - IV, you may use this button to review your information by going through each part and then clicking Save and Continue at the bott m of each Part. The data will be verified and if something is missing, you will be alerted to add that information. Once all your information has been entered you will be able to

continue to Parts V and VI to sign the Oath and Affidavit. When you have done that you will be take to the shopping cart to pay your fees.

PART V and Part VI may only be completed after verifying that all your required data has been entered. To complete this step use the red "Complete Application" button above.

PART V - OATH

By checking this box I am stating that I do solemnly swear or affirm that I, the Applicant listed above, do hereby affirm under penalty of

## Review Part II and Part IV and click Save and Continue ...

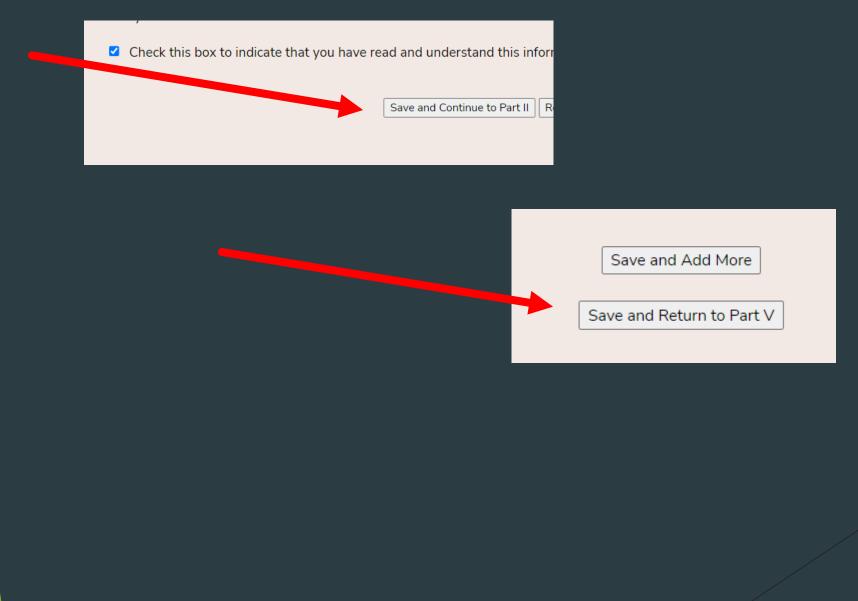

### READ CAREFULLY

PART V - OATH

By checking this box I am stating that I do solemnly swear or affirm that I, the Applicant listed above, do hereby affirm under penalty of perjury that all statements made and information contained in this Application are true and correct to the best of my knowledge and belief. I acknowledge that I may be reprired to furnish additional information promptly in order for this application to be processed.

Step 5 Complete the Oath

<Scroll down>

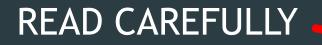

PART VI - AFFIDAVIT AND RELEASE

I,Woodall Strebeck, of Jackson, MS do duly swear and identify myself as the person referred to in this application, do attests to the truth of each statement made in said application. I further swear that I have read and understand the statute Mississippi Code of 1972, Annotated Section 73-30-1 et seq and the Rules and Regulations and Application Guidelines of the Mississippi State Board of Examiners for Licensed Professional Counselors, which are a part of the application information and agree to abide by them in the practice of professional counseling in the State of Mississippi.

#### I HEREBY:

SIGNIFY my willingness to appear to answer such questions as the Board may find necessary, which may include a full Board interview.

**RELEASE** to the Board, its staff, and their representatives, any and all documentation necessary now and in the future to establish my physical and mental capabilities to safely practice professional counseling.

Step 6 Complete Affidavit and Release

<Scroll down>

## Step 6 Complete Affidavit and Release

□ THIS CERTIFIES THAT THE INFORMATION SUBMITTED BY ME IN THIS APPLICATION IS TRUE AND COMPLETE TO THE BEST OF MY KNOWLEDGE AND BELIEF.

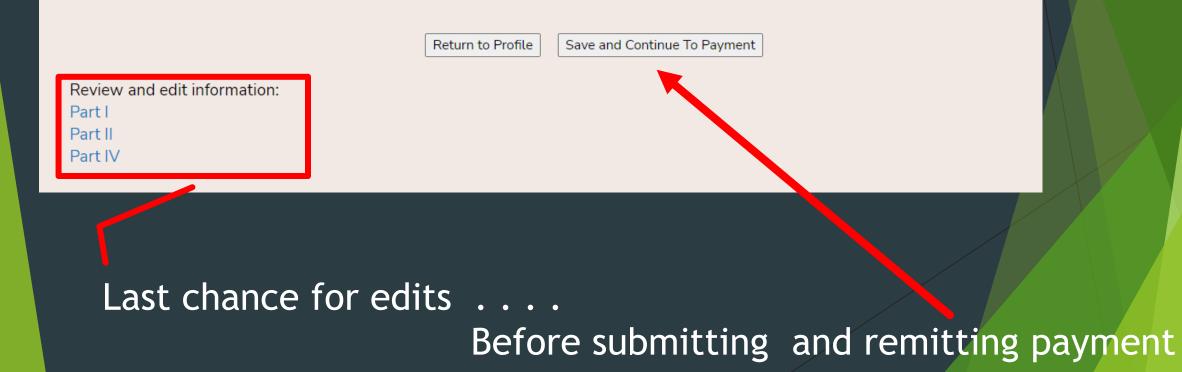

# Payment Screen

**Online Payment** 

Payment from Woodall Board Strebeck

Receipt Number: OL-25177 Check the box next to your license amount

| Payment includes:                                                                                                    | Amount   |
|----------------------------------------------------------------------------------------------------|----------|
| <ul> <li>\$50.00 - New Provisional Licensee Application Fee through 2024-<br/>4-12</li> </ul>                                                                                                    | \$50.00  |
| <ul> <li>\$ 50 - Fingerprint Processing Fee</li> <li>(A fingerprint card is required to process your background check.<br/>The Deard will mail you a fingerprint card with instructions.)</li> </ul> | \$50.00  |
| Total                                                                                                    | \$100.00 |
| Previous Reset Selection Next                                                                                                    |          |

If your lees will be paid by a third party

or you want to mail in a check

click the Pay By Check button below.

Your application will not be processed until your payment is received.

Pay By Check

# Payment Screen

## Checkout

At this time you will be taken to the State of Mississippi's Online Payment System to complete your license request.

Please click the button below to make your payment of <u>\$100.00</u>. A convenience fee will also be added to the online payment. You will see the amount of this fee before you complete the payment.

Back Continue with Payment

# Complete Online Payment

| ľ | nsister and the second second |                                                                                         |               |          |          |  |
|---|----------------------------------------------------------------------------------------------------|-----------------------------------------------------------------------------------------|---------------|----------|----------|--|
|   | 1 Payment Type 2 Custom Info 3 Payment 4 Subm                                                                                                    |                                                                                         |               |          |          |  |
|   | Transac                                                                                                    | ction Detail                                                                            |               |          |          |  |
|   | ыKU                                                                                                    | Description                                                                             | Unit<br>Price | Quantity | Amount   |  |
|   | 200000001                                                                                                    | This payment includes; Application for Provisional Licensure;<br>Fingerprint Processing | \$100.00      | 1        | \$100.00 |  |
|   | Total                                                                                                    |                                                                                         |               |          | \$100.00 |  |
|   | Paymer<br>Payment                                                                                                    |                                                                                         |               |          |          |  |
|   |                                                                                                    | Payment Type * Select One                                                               | ~             |          |          |  |

## If you do not complete payment..... Click here

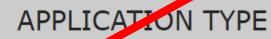

Application Start Date: 4/12/2023 12:17:00 PM Application Submit Date: 2023-04-12

I hereby make application for Licensed Professional Counselor pursuant with the laws of the State of Mississippi and the Rules and Regulations for The Mississippi State Board of Examiners for Licensed Professional Counselors.

(check one)

APPLY FOR PROVISIONAL LICENSURE: If you meeting pre-application requirements, have a qualified Master's degree in Counseling and are ready to begin Supervised Experience in accordance with the Rules and Regulations, complete Parts I, II, III, IV, V, and VI of the Application, request an official NCE passing score report from NBCC be sent to the Board office, and subtrat all required supporting documents as detailed in General Instructions.

You have completed your application but you have not paid your New Application Fee. You may do so at this time by clicking the Make Payment button.

Make Payment

### PART I - GENERAL PERSONAL INFORMATION

Are you a member of the military, veteran, or spouse of active duty military? 🔍 No 👘 🔍

• Yes (Documentation Required)

# Pass/Fail Jurisprudence Exam

# Read the instructions

# Click here to access the exam through NBCC

### MISSISSIPPI PASS/FAIL JURISPRUDENCE EXAMINATION

#### **IMPORTANT - PLEASE READ**

The first time you click the exam link you will be required to create a username and past word as a First-Time Visitor, if you don't already have an account.

If you need to take the exam <u>more than once</u> to pass, you will need your username and password to login as a Returning Visitor.

<u>Take Exam</u>

Applicants <u>may</u> upload the certificate indicating a passing score on the Mississippi Pass/Fail Jurisprudence Exam. (This certificate is NOT required. The Board will receive the official score report from CCE.)

Upload certificate of completion Choose File No file chosen

Select the certificate PDF and then click Save Changes near the top of the screen.

## Upload your passing score certificate